Doc No. :PT-HMOC-OPS-FOP-6001-OPS-OAH Fop Issue : 3.0<br>
Issue Date: 3.0<br>
13/04/10 Issue Date:

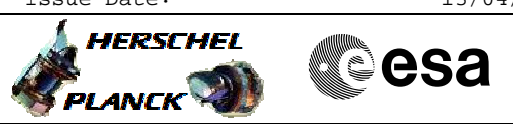

<span id="page-0-0"></span> HIFI Switch On Redundant File: H\_COP\_HIF\_SWON.xls Author: R. Biggins

## **Procedure Summary**

## **Objectives**

This is a high-level procedure covering the switch on of the REDUNDANT HIFI units into Standby0 mode

**Summary of Constraints**

RT Science (VC1) is NOT required for this activity

**Spacecraft Configuration**

**Start of Procedure**

HIFI is OFF

**End of Procedure**

HIFI is in Standby0 mode - RED OOL on TM parameter HM258194 (HL\_MODE\_S)

**Reference File(s)**

**Input Command Sequences**

**Output Command Sequences**

**Referenced Displays**

**ANDs GRDs SLDs**

## **Configuration Control Information**

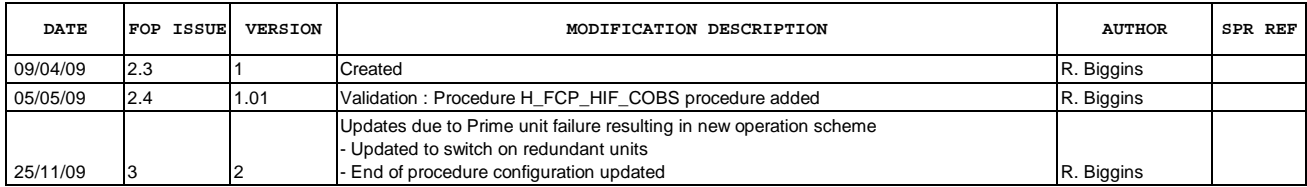

Doc No. :PT-HMOC-OPS-FOP-6001-OPS-OAH Fop Issue : 3.0 Issue Date: 13/04/10

 HIFI Switch On Redundant File: H\_COP\_HIF\_SWON.xls Author: R. Biggins

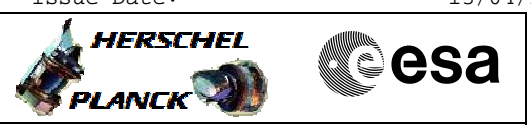

## **Procedure Flowchart Overview**

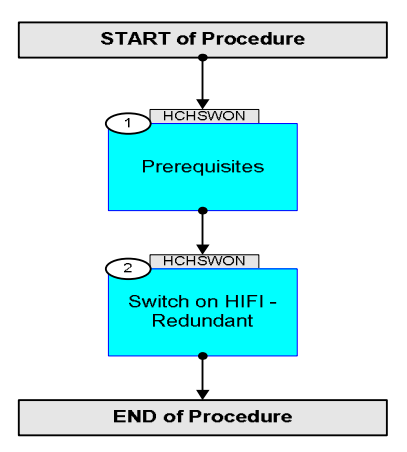

Doc No. : PT-HMOC-OPS-FOP-6001-OPS-OAH<br>Fop Issue : 3.0 Fop Issue : 3.0<br>
Issue Date: 3.0<br>
13/04/10 Issue Date:

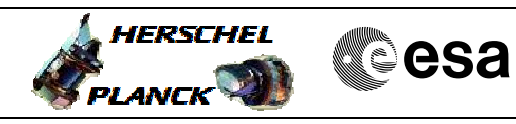

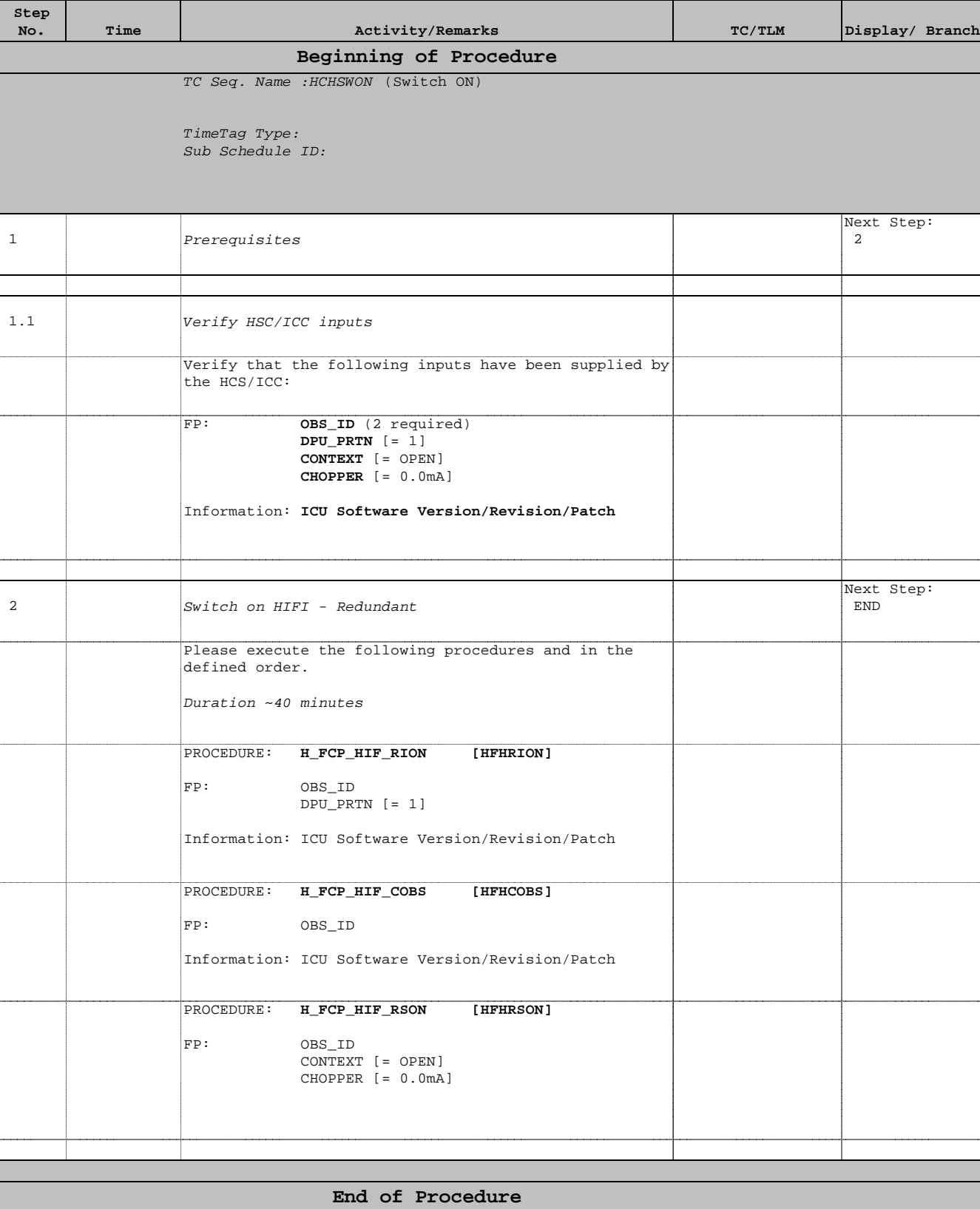

 HIFI Switch On Redundant File: H\_COP\_HIF\_SWON.xls Author: R. Biggins